# aboratory

### Instalación de Liquid MetalPad

Versión 1.05 Español

- 1. Introducción
- 2. Instalación básica
- 3. Continuando la instalación con controlador por hardware
- 4. Continuando la instalación con aplicación de software
- 5. Instalaciones alternativas
- 6. Eliminación del Liquid MetalPad
- 7. Problemas y soluciones

#### Introducción

El Coollaboratory Liquid MetalPad está hecho sólo de metales y ningún aditivo no metálico. El cambio de estado de sólido a líquido (fusión) tiene lugar a 58º C aproximadamente. Para usar Liquid MetalPad, éste se tiene que fundir una vez con un proceso de "BurnIn" para obtener el máximo rendimiento del revolucionario Liquid MetalPad.

Hay distintos modos de instalar el Liquid MetalPad en tu sistema. Después de la introducción encontrarás tres versiones de la instalación Este manual explica la instalación para un disipador de CPU típico. Por favor, ten en cuenta que debes instalar el Liquid MetalPad siguiendo el manual con precisión. De otro modo podrías dañar tu sistema o tus componentes. En tal caso, Coollaboratory no acepta ninguna responsabilidad.

Atención: Casi todas las placas del mercado ofrecen una lectura incorrecta de la temperatura. Estas temperaturas están por debajo o por encima de la temperatura real de la CPU. Puedes comprobar el éxito de la instalación con un gráfico o escala de temperaturas. La mayoría de las placas base tienen una sistema de parada de emergencia si la temperatura sube de 70-80º C.

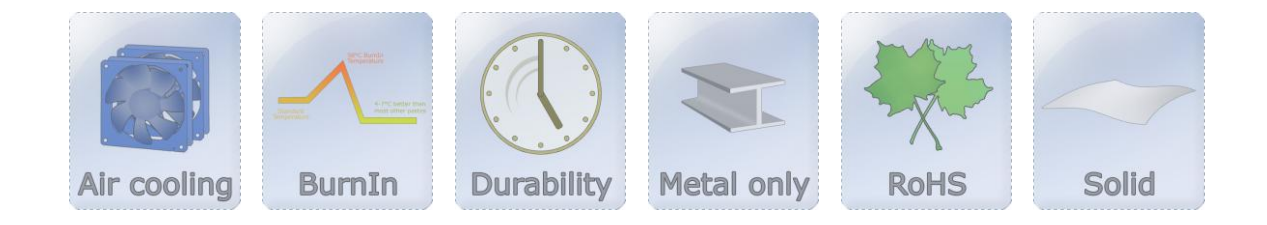

### $Coo$ aboratory

#### Instalación

En una situación típica, habrá pasta termo-conductora o un pad térmico entre el refrigerador de CPU y el procesador. La pasta termo-conductora no metálica tiene la desventaja de que no puede transferir por completo el calor generado desde la fuente hasta el refrigerador. Quita el pad o la pasta térmica anterior del procesador y del disipador. Las superficies han de estar libres de grasas y residuos. Son particularmente útiles los paños suaves de limpieza, como los de gafas. Si has usado con anterioridad Coollaboratory Liquid Pro, te recomendamos una lija para metal - por ejemplo de "Scotch-Brite" – o un sistema de pulido de metales.

#### Atención: ¡Asegúrate de que tu sistema informático está desconectado de la electricidad si quieres trabajar con tu hardware! ¡No cumplir esto representa un riesgo para tu vida!

Por favor, comprueba las medidas del área de contacto después de haber limpiado las superficies del disipador y de procesador. Las medidas de serie de Coolaboratory son 38x38 milímetros para procesadores y 20x20 milímetros para tarjetas gráficas. Hay diferencias en las dimensiones de las CPUs / GPUs según en fabricante y la familia. Es posible que tengas que personalizar el MetalPad con una herramienta de corte. El Liquid Metal Pad ha de tener las dimensiones del área de contacto. Pon un Liquid MetalPad en el procesador y después instala el refrigerador en el procesador.

Por favor, asegúrate de colocar correctamente el refrigerador sobre el procesador. No gires o desplaces el disipador una vez instalado. En otro caso, la posición del Liquid MetalPad podría variar. Cuando esté hecho, comprueba la instalación.

Por favor, elige ahora tu preferida entre las siguientes versiones de instalación.

Continuando la instalación con un controlador por hardware

## $\textsf{Cool}$ aboratory

Muchos propietarios de sistemas informáticos de gama alta tienen un controlador de ventiladores mediante hardware que funciona de forma completamente independiente, o a través de su software. Si no tienes un controlador de ventiladores por hardware y quieres utilizar esta versión de la instalación, puedes comprar uno sencillo. Un potenciómetro estándar para el control de ventiladores será suficiente para la instalación del Liquid MetalPad. También puedes instalar Liquid MetalPad con un sistema de control de ventiladores mucho más caro. En el siguiente ejemplo usamos para la instalación un potenciómetro de rueda simple:

#### Ejemplo para la instalación con un control de ventiladores simple por hardware.

Desconecta de la placa base el cable del ventilador del refrigerador y conéctalo al controlador del ventilador (potenciómetro). Ahora conecta el cable del controlador del ventilador al conector para ventiladores de la placa base. Comprueba la instalación / aplicación de nuevo y lee el manual del controlador del ventilador si es necesario.

Reinicia el ordenador y comprueba si el ventilador está funcionando o no. El refrigerador debería funcionar a su máxima velocidad, que puedes ajustar con el control (por ejemplo, girando la rueda del potenciómetro). Si el ventilador del refrigerador no funciona, tendrás que comprobar de nuevo las conexiones entre el ventilador, el controlador del ventilador y la placa base. (Por favor, ten en cuenta que el ordenador debe estar apagado).

Cuando todo esté funcionando, puedes entrar en Windows (por ejemplo) o puede acceder a la BIOS del sistema pulsando la tecla DEL. La mayoría de las placas base ofrecen monitorización del estado de los ventiladores de la CPU y el chipset. El ordenador está bajo carga cuando estás en la BIOS. Si no quieres o no puedes usar la BIOS, te será posible monitorizar las temperaturas con una herramienta de software (propia del fabricante, Speedfan, Everest Ultimate…). Por favor, ten en cuenta que has de mantener el sistema bajo una carga alta. Puedes hacer esto con algún programa que necesite un elevando rendimiento de, por ejemplo, la CPU.

Después de que la temperatura haya alcanzado su valor final, puedes ajustar la velocidad del ventilador mediante el controlador. Baja la velocidad del ventilador poco a poco y observa con cuidado la temperatura. Ésta deberá elevarse hasta que alcance el punto de fusión del MetalPad; según la velocidad del ventilador. Puedes comprobar fácilmente con la curva de temperatura si ésta está aumentando (temporalmente). Ahora acelera la velocidad del ventilador al 100%. La temperatura se reducirá hasta que tome su valor definitivo. Esto puede llevar unos cuantos minutos. Ahora deberías tener mejores temperaturas (4-7º C de promedio) con Liquid MetalPad en comparación con otras pastas termo-conductoras, como las de silicona. Por favor, ten en cuenta que no encontrarás diferencia con "Coollabotory Liquid Pro", o ésta será marginal.

La instalación se ha completado con éxito si la temperatura es mejor. Si la temperatura es peor, tendrás que repetir la instalación (fusión del MetalPad).

#### Continuando la instalación con una aplicación de software

### <u>COO</u> aboratory

Muchos fabricantes de placas base y tarjetas gráficas incluyen con sus productos herramientas para ajustar la velocidad (frecuencia) de procesadores y ventiladores. Si no tienes una herramienta así, puedes descargar gratis alguna de ellas desde Internet. El siguiente manual usa la aplicación Speedfan 1.29 hecha por Almico(http://www.almico.com/speedfan.php). Puedes descargar Speedfan en la siguiente dirección: http://www.almico.com/speedfan.php

#### Ejemplo de instalación con aplicación de software (Speedfan)

Arranca el software después de la instalación y espera hasta que Speedfan haya comprobado todos los sensores y componentes de tu sistema. Esto puede tardar 20 ó 30 segundos.

Pon tu ordenador bajo carga. Puedes hacer esto con algún programa que necesite un elevado rendimiento de, por ejemplo, la CPU; y vigila la temperatura que muestra Speedfan. La temperatura, que responde inmediatamente y se eleva claramente, es la temperatura de refrigerador - en caso del refrigerador de la CPU. Si no puedes identificar claramente la temperatura, abre una herramienta aparte para comprobarla. Te recomendamos EVEREST Ultimate Edition de Lavalys.

Comprueba ahora si puedes ajustar el ventilador con Speedfan. La mejor y más segura manera de hacerlo es mirar el ventilador del refrigerador una vez que has cambiado la velocidad. Si puedes ajustar la velocidad con Speefan, pasa al siguiente paso de la instalación (BurnIn del Liquid MetalPad).

Después de que la temperatura haya alcanzado su valor final, puedes ajustar la velocidad del ventilador mediante Speedfan. Baja la velocidad del ventilador poco a poco y observa con cuidado la temperatura. Ésta deberá elevarse hasta que alcance el punto de fusión del MetalPad; según la velocidad del ventilador. Puedes comprobar fácilmente con la curva de temperatura si ésta está aumentando (temporalmente). Ahora acelera la velocidad del ventilador al 100%. La temperatura se reducirá hasta que tome su valor definitivo. Esto puede llevar unos cuantos minutos.

Ahora deberías tener mejores temperaturas (4-7º C de promedio) con Liquid MetalPad en comparación con otras pastas termo-conductoras, como las de silicona. Por favor, ten en cuenta que no encontrarás diferencia con "Coollabotory Liquid Pro", o ésta será marginal. La instalación se ha completado con éxito si la temperatura es mejor. Si la temperatura es peor, tendrás que repetir la instalación (fusión del MetalPad).

#### Instalaciones alternativas

### $\textsf{Cool}$ **aboratory**

Además de las instalaciones que te hemos presentado, hay algunas otras posibilidades para fundir el Liquid MetalPad entre el procesador y el refrigerador. El uso en pequeños periodos de una pistola de aire caliente (o secador de pelo común) es muy efectivo, pues calientan el refrigerador con precisión. Ten en cuenta que debes regular esto en función de la capacidad de la unidad, y comprobando que sólo calientas el disipador. Este método funciona especialmente bien en disipadores con sistemas de heatpipes y aletas. Calentar hasta 60ºC el disipador durante un corto periodo de tiempo llevará al resultado deseado. Por favor, ten en cuenta que no aconsejamos el uso de sistemas de aire caliente con bloques de refrigeración líquida. El uso de métodos alternativos a los expuestos, será bajo tu propio riesgo.

#### Eliminación del Liquid MetalPad

Si quieres quitar el Liquida MetalPad, puedes separarlo del área de contacto con cuidado. Depende de la superficie donde esté adherido y de si esta deja pequeños residuos o no. Puedes quitarlos fácil y rápidamente con una lija para metal. En el kit que vende Coollaboratory, se incluye una lija para metal de alta calidad.

**Asegúrate** de no hacer demasiada presión con la lija para evitar perder la garantía del componente!

No obstante, también puedes dejar los residuos en las depresiones de las áreas de contacto, pues mejorarán el rendimiento de la refrigeración cuando uses otras pastas.

#### Problemas y soluciones

*La instalación en mi sistema de refrigeración líquida no funciona.*

La instalación de Coollaboratory MetalPad en sistemas de refrigeración líquida es un poco más complicada que con aire. El agua que circula en el sistema de refrigeración mantiene el procesador por debajo de la temperatura que necesita para fundir el MetalPad, incluso con una carga elevada. Para completar el proceso de instalación correctamente aun así, puedes desactivar a bomba del sistema de refrigeración líquida, si esto es posible realizarlo sin riesgo. Cuando no hay flujo de agua, el calor no puedes llegar lo suficientemente rápido al radiador. Tan pronto como MetalPad se haya fundido, activa tan rápido como puedas la bomba del sistema de refrigeración por agua.

Atención: Consulta al fabricante de tu sistema refrigeración por agua / bomba para ver cómo puedes desactivar la bomba brevemente. Si dispones de él, lee el manual.

 *¿Por qué mis temperaturas son peores con MetalPad que con, por ejemplo, la pasta termoconductora tradicional de silicona?*

En tal caso, o la instalación del MetalPad no se ha llevado a cabo con éxito o las áreas de contacto no estaban lo suficientemente limpias. Los residuos de una pasta anterior de silicona o óxido de metal crean aislamiento tienen un efecto negativo.